# Lenguajes y Compiladores

Estructura de la materia a grandes rasgos:

Primera Parte: Lenguaje imperativo

Segunda Parte: Lenguaje aplicativo puro, y lenguaje aplicativo con referencias y asignación

Ejes de contenidos de la segunda parte

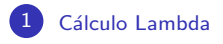

[Lenguajes Aplicativos puros](#page-3-0)

<span id="page-3-0"></span> $\langle exp \rangle$  ::=  $\langle var \rangle | \langle exp \rangle \langle exp \rangle | \lambda \langle var \rangle$ .  $\langle exp \rangle$ |  $\langle \textit{hadconst} \rangle$  |  $\langle \textit{boolconst} \rangle$  $| -\langle exp \rangle + \langle exp \rangle + \langle exp \rangle + \langle exp \rangle * \langle exp \rangle$ ...  $\vert \langle exp \rangle \geq \langle exp \rangle \vert \langle exp \rangle \leq \langle exp \rangle \vert \langle exp \rangle \langle exp \rangle \vert...$  $|\langle exp \rangle \wedge \langle exp \rangle | \langle exp \rangle \vee \langle exp \rangle | \neg \langle exp \rangle$ | if  $\langle exp \rangle$  then  $\langle exp \rangle$  else  $\langle exp \rangle$ error typeerror

 $\langle exp \rangle$  ::=  $\langle var \rangle | \langle exp \rangle \langle exp \rangle | \lambda \langle var \rangle$ .  $\langle exp \rangle$  $\langle \hat{h} \rangle$  |  $\langle \hat{h} \rangle$  $| -\langle exp \rangle + \langle exp \rangle + \langle exp \rangle + \langle exp \rangle * \langle exp \rangle$ ...  $\vert \langle exp \rangle \geq \langle exp \rangle \vert \langle exp \rangle \leq \langle exp \rangle \vert \langle exp \rangle \langle exp \rangle$ ...  $|\langle exp \rangle \wedge \langle exp \rangle | \langle exp \rangle \vee \langle exp \rangle | \neg \langle exp \rangle$ | if  $\langle exp \rangle$  then  $\langle exp \rangle$  else  $\langle exp \rangle$ error typeerror

$$
\langle exp \rangle ::= \langle var \rangle | \langle exp \rangle \langle exp \rangle | \lambda \langle var \rangle . \langle exp \rangle
$$
  
\n
$$
| \langle n \text{atconst} \rangle | \langle \text{booleanst} \rangle
$$
  
\n
$$
| - \langle exp \rangle | \langle exp \rangle + \langle exp \rangle | \langle exp \rangle * \langle exp \rangle | ...
$$
  
\n
$$
| \langle exp \rangle \ge \langle exp \rangle | \langle exp \rangle \le \langle exp \rangle | \langle exp \rangle < \langle exp \rangle | ...
$$
  
\n
$$
| \langle exp \rangle \wedge \langle exp \rangle | \langle exp \rangle \vee \langle exp \rangle | - \langle exp \rangle
$$
  
\n
$$
| \text{if } \langle exp \rangle \text{ then } \langle exp \rangle \text{ else } \langle exp \rangle
$$
  
\n
$$
| \text{error} | \text{typeerror}
$$

$$
\langle exp \rangle ::= \langle var \rangle | \langle exp \rangle \langle exp \rangle | \lambda \langle var \rangle . \langle exp \rangle
$$
  
\n
$$
| \langle n \text{atconst} \rangle | \langle \text{boolconst} \rangle
$$
  
\n
$$
| - \langle exp \rangle | \langle exp \rangle + \langle exp \rangle | \langle exp \rangle * \langle exp \rangle | ...
$$
  
\n
$$
| \langle exp \rangle \ge \langle exp \rangle | \langle exp \rangle \le \langle exp \rangle | \langle exp \rangle < \langle exp \rangle | ...
$$
  
\n
$$
| \langle exp \rangle \wedge \langle exp \rangle | \langle exp \rangle \vee \langle exp \rangle | - \langle exp \rangle
$$
  
\n
$$
| \text{if } \langle exp \rangle \text{ then } \langle exp \rangle \text{ else } \langle exp \rangle
$$
  
\n
$$
| \text{error} | \text{typeerror}
$$

## Evaluación Eager

#### Formas canónicas

$$
\langle cnf \rangle \qquad ::= \langle intcnf \rangle \mid \langle boolean f \rangle \mid \langle funcnf \rangle
$$

$$
\langle intcnf \rangle ::= ... | -2 | -1 | 0 | 1 | 2 | ...
$$

$$
\langle boolean f \rangle ::= \langle booleanst \rangle
$$

$$
\langle funcnf \rangle ::= \lambda \langle var \rangle . \langle exp \rangle
$$

No hay formas canónicas para los errores.

## Evaluación Eager

#### Formas canónicas

$$
\langle cnf \rangle \qquad ::= \ \langle intcnf \rangle \ \mid \ \langle boolean f \rangle \ \mid \ \langle funcnf \rangle
$$

$$
\langle intcnf \rangle ::= ... | -2 | -1 | 0 | 1 | 2 |...
$$

$$
\langle boolean f \rangle ::= \langle booleanst \rangle
$$

$$
\langle funcnf \rangle ::= \lambda \langle var \rangle . \langle exp \rangle
$$

No hay formas canónicas para los errores.

**Notación:**  $z$  es una metavariable para  $\langle cnf \rangle$ , c para  $\langle intcnf \rangle$  ó para  $\langle boolean f \rangle$ , e *i* para  $\langle intent f \rangle$ .

Regla para las formas canónicas

 $z \Rightarrow_E z$ 

Regla para la aplicación

$$
\frac{e \Rightarrow_E \lambda v.e_0 \qquad e' \Rightarrow_E z' \qquad (e_0/v \rightarrow z') \Rightarrow_E z}{ee' \Rightarrow_E z}
$$

Regla para las operaciones enteras y booleanas:

$$
\frac{e \Rightarrow_E [i] \qquad e' \Rightarrow_E [i']}{e + e' \Rightarrow_E [i + i']}
$$

Generalizando:

$$
\frac{e \Rightarrow_E [c]}{e \oplus e' \Rightarrow_E [c \oplus c']}
$$
  
done  $\oplus \in \{+, -, *, =, \neq, \leq, \geq, ...\}$   
done  $\oplus \in \{+, -, *, =, \neq, \leq, \geq, ...\}$ 

Regla para las operaciones enteras y booleanas:

$$
\frac{e \Rightarrow_E [i] \qquad e' \Rightarrow_E [i']}{e + e' \Rightarrow_E [i + i']}
$$

Generalizando:

$$
\frac{e \Rightarrow_E [c]}{e \oplus e' \Rightarrow_E [c \oplus c']}
$$
  
done  $\oplus \in \{+, -, *, =, \neq, \leq, \geq, ...\}$   
done  $\oplus \in \{+, -, *, =, \neq, \leq, \geq, ...\}$ 

Regla para las operaciones enteras y booleanas:

$$
\begin{aligned}\n\frac{e \Rightarrow_E [c]}{\sim e \Rightarrow_E [c \sim c]} \quad \text{donde } \sim \in \{-, \neg\} \\
\frac{e \Rightarrow_E [i] \quad e' \Rightarrow_E [i']}{e \oplus e' \Rightarrow_E [i \oplus i']} \quad (i' \neq 0) \\
\text{donde } \oplus \in \{/, \div\}\n\end{aligned}
$$

Regla para las operaciones enteras y booleanas:

$$
\frac{e \Rightarrow_E [c]}{\sim e \Rightarrow_E [ \sim c ]} \quad \text{donde } \sim \in \{-, \neg\}
$$
\n
$$
\frac{e \Rightarrow_E [i] \quad e' \Rightarrow_E [i']}{e \oplus e' \Rightarrow_E [i \oplus i']} \quad (i' \neq 0)
$$
\n
$$
\text{donde } \oplus \in \{/, \div\}
$$

$$
\frac{e \Rightarrow_E \text{ true}}{\text{if } e \text{ then } e_0 \text{ else } e_1 \Rightarrow_E z}
$$

 $e \Rightarrow_E$  false  $e_1 \Rightarrow_E z$ <br>if e then  $e_0$  else  $e_1 \Rightarrow_E z$ 

$$
\frac{e \Rightarrow_E \text{ true}}{\text{if } e \text{ then } e_0 \text{ else } e_1 \Rightarrow_E z}
$$

 $e \Rightarrow_E$  false  $e_1 \Rightarrow_E z$ <br>if e then  $e_0$  else  $e_1 \Rightarrow_E z$ 

Formas Canónicas: Las mismas (por ahora).

Regla para las formas canónicas

 $z \Rightarrow_N z$ 

Regla para la aplicación

$$
\frac{e \Rightarrow_N \lambda v.e_0}{ee' \Rightarrow_N z} = \frac{(e_0/v \rightarrow e') \Rightarrow_N z}{e}
$$

#### Más reglas para  $\Rightarrow_N$

Regla "lazy" para las operaciones booleanas:

 $e \stackrel{e}{\wedge} e' \Rightarrow_N$  false<br> $e \stackrel{\wedge}{\wedge} e' \Rightarrow_N$  false

Alternativa: uso de abreviaturas

 $e \wedge e' =_{def}$  if e then  $e'$  else false  $e \vee e' =_{def}$  if e then true else  $e'$ 

### Más reglas para  $\Rightarrow_N$

Regla "lazy" para las operaciones booleanas:

 $e \overset{e}{\wedge} e' \Rightarrow_N$  false<br> $e \overset{e}{\wedge} e' \Rightarrow_N$  false

÷.

Alternativa: uso de abreviaturas

$$
e \wedge e' =_{def} \text{ if } e \text{ then } e' \text{ else false}
$$
  

$$
e \vee e' =_{def} \text{ if } e \text{ then true else } e'
$$

## Semántica Denotacional Eager

Para el CLE:

 $D = V_1$  $V \simeq V_{fun}$  con  $V_{fun} = [V \rightarrow D]$ 

Para el Lenguaje Aplicativo Eager:

 $D = (V + \{error\} + \{typeerror\})$ 

 $V \simeq V_{int} + V_{bool} + V_{fun}$ 

Notar que  $V$  es un predominio: no hay un elemento mínimo!  $i$  Cómo son las cadenas en  $V$ ?

## Semántica Denotacional Eager

Para el CLE:

$$
D = V_{\perp}
$$
  

$$
V \simeq V_{fun} \qquad \text{con } V_{fun} = [V \to D]
$$

Para el Lenguaje Aplicativo Eager:

$$
D = (V + \{\text{error}\} + \{\text{typeerror}\})_{\perp}
$$

$$
V \simeq V_{int} + V_{bool} + V_{fun}
$$

Notar que  $V$  es un predominio: no hay un elemento mínimo!  $i$  Cómo son las cadenas en  $V$ ?

## Semántica Denotacional Eager: Valores

$$
V \simeq V_{int} + V_{bool} + V_{fun} \qquad D = (V + \{error\} + \{typeerror\})_{\perp}
$$

 $V_{int} = \mathbb{Z}$  $V_{bool} = \{T, F\}$  $V_{fun} = [V \rightarrow D]$ 

Ahora el isomorfismo  $\phi$  y su inversa  $\psi$  tienen tipos:

 $\phi \in V \to V_{int} + V_{bool} + V_{fun}$  $\psi \in V_{int} + V_{bool} + V_{fun} \rightarrow V$ 

#### Semántica Denotacional Eager: Valores

$$
V \simeq V_{int} + V_{bool} + V_{fun} \qquad D = (V + \{error\} + \{typeerror\})_{\perp}
$$

 $V_{int} = \mathbb{Z}$  $V_{bool} = \{T, F\}$  $V_{fun} = [V \rightarrow D]$ 

Ahora el isomorfismo  $\phi$  y su inversa  $\psi$  tienen tipos:

 $\phi \in V \to V_{int} + V_{bool} + V_{fun}$  $\psi \in V_{int} + V_{bool} + V_{fun} \rightarrow V$ 

#### Funciones auxiliares

 $\iota_{int} \in V_{int} \rightarrow V$  se define:

$$
t_{int} = \psi \circ t_0
$$

donde

$$
t_0 \in V_{int} \to V_{int} + V_{bool} + V_{fun}
$$

Lo mismo para booleanos y funciones:

 $t_{int} \in V_{int} \rightarrow V$  $\iota_{bool} \in V_{bool} \to V$  $\iota_{fun} \in V_{fun} \to V$ 

#### Funciones auxiliares

 $\iota_{int} \in V_{int} \rightarrow V$  se define:

$$
t_{int} = \psi \circ t_0
$$

donde

$$
t_0 \in V_{int} \to V_{int} + V_{bool} + V_{fun}
$$

Lo mismo para booleanos y funciones:

 $\iota_{int} \in V_{int} \to V$  $\iota_{bool} \in V_{bool} \to V$  $\iota_{fun} \in V_{fun} \to V$ 

#### Constructores de D

$$
D = (V + \{error\} + \{typeerror\})_{\perp}
$$

 $err = (\iota_1 \circ \iota_1)(error) = \iota_1(\iota_1 (error))$ 

#### $tyerr = (\iota_1 \circ \iota_2)($ typeerror)

 $\iota_{norm} \in V \to D$   $\iota_{norm} = \iota_1 \circ \iota_0$ 

Uso habitual:  $\iota_{norm} \circ \iota_{int} \in V_{int} \to D$ Abreviatura:  $\iota_{int} = \iota_{norm} \circ \iota_{int} \in V_{int} \to D$ En general:  $\iota_{\theta} = \iota_{norm} \circ \iota_{\theta} \in V_{\theta} \to D$  con  $\theta \in \{int, bool, fun\}$ .

#### Constructores de D

$$
D = (V + \{error\} + \{typeerror\})_{\perp}
$$

 $err = (\iota_1 \circ \iota_1)(error) = \iota_1(\iota_1 (error))$ 

 $tyerr = (\iota_1 \circ \iota_2)($ typeerror)

 $\iota_{norm} \in V \to D$   $\iota_{norm} = \iota_{1} \circ \iota_{0}$ 

Uso habitual:  $\iota_{norm} \circ \iota_{int} \in V_{int} \to D$ Abreviatura:  $\iota_{int} = \iota_{norm} \circ \iota_{int} \in V_{int} \to D$ En general:  $\iota_{\theta} = \iota_{norm} \circ \iota_{\theta} \in V_{\theta} \to D$  con  $\theta \in \{int, bool, fun\}$ .

#### Constructores de D

$$
D = (V + \{error\} + \{typeerror\})_{\perp}
$$

 $err = (\iota_1 \circ \iota_1)(error) = \iota_1(\iota_1 (error))$ 

 $tyerr = (\iota_1 \circ \iota_2)($ typeerror)

 $t_{norm} \in V \to D$   $t_{norm} = t \circ t_0$ 

Uso habitual:  $\iota_{norm} \circ \iota_{int} \in V_{int} \to D$ 

Abreviatura:  $\iota_{int} = \iota_{norm} \circ \iota_{int} \in V_{int} \to D$ En general:  $\iota_{\theta} = \iota_{norm} \circ \iota_{\theta} \in V_{\theta} \to D$  con  $\theta \in \{int, bool, fun\}$ .

#### Si  $f \in V \to D$  entonces  $f_* \in D \to D$  se define:

$$
f_*(t_{norm} z) = f z
$$
  
\n
$$
f_*(err) = err
$$
  
\n
$$
f_*(tyerr) = tyerr
$$
  
\n
$$
f_*(\perp) = \perp
$$

Si  $f \in V_{int} \to D$  entonces  $f_{int} \in V \to D$  se define:

 $f_{int}(\iota_{int} i) = f i$  $f_{int}(\iota_{bool} b) = tyerr$  $f_{int}(\iota_{fun} f) = tyerr$ 

Si  $f \in V_{int} \to D$ , entonces podemos componer las dos transformaciones

 $(f_{int})_* \in D \to D$ 

que lo escribimos

 $f_{int*} \in D \to D$ 

Si  $f \in V_{int} \to D$  entonces  $f_{int} \in V \to D$  se define:

 $f_{int}(\iota_{int} i) = f i$  $f_{int}(\iota_{bool} b) = tyerr$  $f_{int}(\iota_{fun} f) = tyerr$ 

Si  $f \in V_{int} \to D$ , entonces podemos componer las dos transformaciones

$$
(f_{int})_* \in D \to D
$$

que lo escribimos

$$
f_{int*} \in D \to D
$$

Si  $f \in V_\theta \to D$  entonces  $f_\theta \in V \to D$  se define:

$$
f_{\theta}(\iota_{\theta} x) = f x
$$
  

$$
f_{\theta}(\iota_{\theta'} y) = t y e r r \quad \text{si } \theta \neq \theta'
$$

En general: si  $f \in V_{\theta} \to D$ , entonces

$$
\begin{array}{rcl}\nf_{\theta*} & \in & D \to D & \text{satisfaciendo} \\
f_{\theta*}(\iota_{\underline{\theta}}x) & = & f \ x \\
f_{\theta*}(\iota_{\underline{\theta'}}y) & = & tyerr & \text{si } \theta \neq \theta' \\
f_{\theta*}(err) & = & err \\
f_{\theta*}(tyerr) & = & tyerr \\
f_{\theta*}(\bot) & = & \bot\n\end{array}
$$

Si  $f \in V_\theta \to D$  entonces  $f_\theta \in V \to D$  se define:

$$
f_{\theta}(\iota_{\theta} x) = f x
$$
  

$$
f_{\theta}(\iota_{\theta'} y) = t y e r r \quad \text{si } \theta \neq \theta'
$$

En general: si  $f \in V_{\theta} \to D$ , entonces

$$
f_{\theta*} \in D \to D \qquad \text{satisfaciendo}
$$
\n
$$
f_{\theta*}(\iota_{\underline{\theta}} x) = f x
$$
\n
$$
f_{\theta*}(\iota_{\underline{\theta}'} y) = t y err \qquad \text{si } \theta \neq \theta'
$$
\n
$$
f_{\theta*}(err) = err
$$
\n
$$
f_{\theta*}(t y err) = t y err
$$
\n
$$
f_{\theta*}(\bot) = \bot
$$

#### Ecuaciones semánticas

$$
Env = \langle var \rangle \to V
$$
  

$$
[\![\,.\!] \in \langle exp \rangle \to Env \to D
$$

 $[0]\eta = \iota_{int}0$  $[\mathbf{true}]$ η =  $\iota_{bool}T$  $[-e]\eta = (\lambda i \in V_{int}. \iota_{int}|-i|)_{int*}([e]\eta)$  $[e + e']\eta = (\lambda i \in V_{int}. (\lambda i' \in V_{int}. \iota_{int}[i + i'])_{int*}([e']\eta))_{int*}([e]\eta)$ 

 $\llbracket e/e' \rrbracket \eta = (\lambda i \in V_{int}. (\lambda i' \in V_{int}.$ if  $i'=0$  then  $err$  else  $\iota_{int}\lfloor i/i'\rfloor)_{int*}(\llbracket e'\rrbracket \eta))_{int*}(\llbracket e\rrbracket \eta)$ 

## Ecuaciones semánticas

$$
Env = \langle var \rangle \to V
$$
  

$$
[\![\,.\!] \in \langle exp \rangle \to Env \to D
$$

$$
\begin{array}{lll}\n\llbracket 0 \rrbracket \eta & = & \iota_{\underline{int}} 0 \\
\llbracket \mathbf{true} \rrbracket \eta & = & \iota_{\underline{bool}} T \\
\llbracket -e \rrbracket \eta & = & (\lambda i \in V_{int} \cdot \mu_{\underline{int}}[-i])_{int*}(\llbracket e \rrbracket \eta) \\
\llbracket e + e' \rrbracket \eta & = & (\lambda i \in V_{int} \cdot (\lambda i' \in V_{int} \cdot \mu_{\underline{int}}[i + i'])_{int*}(\llbracket e' \rrbracket \eta))_{int*}(\llbracket e \rrbracket \eta) \\
\quad & \vdots \\
\llbracket e/e' \rrbracket \eta & = & (\lambda i \in V_{int} \cdot (\lambda i' \in V_{int} \cdot \mu_{\underline{int}}\cdot \mathbf{true} \cdot \mathbf{true} \cdot \mathbf
$$

## Ecuaciones semánticas

$$
Env = \langle var \rangle \to V
$$
  

$$
[\![\,.\!] \in \langle exp \rangle \to Env \to D
$$

$$
\begin{array}{lll}\n\llbracket 0 \rrbracket \eta & = & \iota_{\underline{int}} 0 \\
\llbracket \mathbf{true} \rrbracket \eta & = & \iota_{\underline{bool}} T \\
\llbracket -e \rrbracket \eta & = & (\lambda i \in V_{int} \cdot \iota_{\underline{int}}[-i])_{int*} (\llbracket e \rrbracket \eta) \\
\llbracket e + e' \rrbracket \eta & = & (\lambda i \in V_{int} \cdot (\lambda i' \in V_{int} \cdot \iota_{\underline{int}}[i + i'])_{int*} (\llbracket e' \rrbracket \eta))_{int*} (\llbracket e \rrbracket \eta) \\
\quad & \vdots \\
\llbracket e/e' \rrbracket \eta & = & (\lambda i \in V_{int} \cdot (\lambda i' \in V_{int} \cdot \nabla_{\underline{int}} \cdot \nabla_{\underline{int}} \cdot \nab
$$
$$
Env = \langle var \rangle \to V
$$
  

$$
[\![\,.\!] \in \langle exp \rangle \to Env \to D
$$

$$
\begin{array}{lll}\n\llbracket 0 \rrbracket \eta & = & \iota_{\underline{int}} 0 \\
\llbracket \mathbf{true} \rrbracket \eta & = & \iota_{\underline{bool}} T \\
\llbracket -e \rrbracket \eta & = & (\lambda i \in V_{int} \cdot \iota_{\underline{int}}[-i])_{int*} (\llbracket e \rrbracket \eta) \\
\llbracket e + e' \rrbracket \eta & = & (\lambda i \in V_{int} \cdot (\lambda i' \in V_{int} \cdot \iota_{\underline{int}}[i + i'])_{int*} (\llbracket e' \rrbracket \eta))_{int*} (\llbracket e \rrbracket \eta) \\
& & \vdots \\
\llbracket e/e' \rrbracket \eta & = & (\lambda i \in V_{int} \cdot (\lambda i' \in V_{int} \cdot \nabla_{\underline{int}}\cdot \nabla_{\underline{int}}\cdot
$$

$$
Env = \langle var \rangle \to V
$$
  

$$
[\![\,.\!] \in \langle exp \rangle \to Env \to D
$$

 $\llbracket v \rrbracket \eta$  =  $\iota_{norm}(\eta v)$  $\lceil\!\lceil ee'\rceil\!\rceil\eta$  $\eta$  =  $(\lambda f \in V_{fun}. \ (\lambda z \in V. \ f \ z)_{*}([\![e']\!])_{fun*}([\![e]\!])$  $= (\lambda f \in V_{fun}. f_*([\![e']\!] \eta))_{fun*}([\![e]\!] \eta)$ 

 $[\![\lambda v.\nu e]\!] \eta = \iota_{fun}(\lambda z \in V. \; [\![e]\!] [\eta |v : z])$ 

 $\lceil \text{error} \rceil$ η = err  $[$ typeerror $]\eta = t \gamma$ 

$$
Env = \langle var \rangle \rightarrow V
$$
  

$$
[\![\,.\!] \in \langle exp \rangle \rightarrow Env \rightarrow D
$$

$$
\begin{array}{rcl}\n[v]\eta & = & \iota_{norm}(\eta \, v) \\
[ee']\eta & = & (\lambda f \in V_{fun}. \ (\lambda z \in V. \ f \ z)_{*}([\![e']\eta])_{fun*}([\![e]\!]\eta)) \\
& = & (\lambda f \in V_{fun}. \ f_{*}([\![e']\eta])_{fun*}([\![e]\!]\eta)\n\end{array}
$$

 $[\![\lambda v.e]\!] \eta$  =  $\iota_{fun}(\lambda z \in V. \; [\![e]\!] [\eta | v : z])$ 

 $\|\text{error}\|\eta = err$  $[$ typeerror $]\eta = t \text{y}err$ 

$$
Env = \langle var \rangle \to V
$$
  

$$
[\![\,.\!] \in \langle exp \rangle \to Env \to D
$$

$$
\begin{array}{rcl}\n[v]\eta & = & \iota_{norm}(\eta \, v) \\
[ee']\eta & = & (\lambda f \in V_{fun}. \ (\lambda z \in V. \ f \ z)_{*}([\![e']\!])\eta)_{fun*}([\![e]\!])\eta) \\
& = & (\lambda f \in V_{fun}. \ f_{*}([\![e']\!])\eta)_{fun*}([\![e]\!])\eta)\n\end{array}
$$

$$
\llbracket \lambda v.e \rrbracket \eta \qquad = \iota_{\underline{fun}}(\lambda z \in V. \llbracket e \rrbracket [\eta | v : z])
$$

 $[error]$ η = err  $[$ typeerror $]\eta = \text{ty}$ 

$$
Env = \langle var \rangle \to V
$$
  

$$
[\![\,.\!] \in \langle exp \rangle \to Env \to D
$$

$$
\begin{array}{rcl}\n[v]\eta & = & \iota_{norm}(\eta \, v) \\
[ee']\eta & = & (\lambda f \in V_{fun}. \ (\lambda z \in V. \ f \ z)_{*}([\![e']\eta])_{fun*}([\![e]\!]\eta) \\
& = & (\lambda f \in V_{fun}. \ f_{*}([\![e']\!]\eta))_{fun*}([\![e]\!]\eta)\n\end{array}
$$

$$
\llbracket \lambda v.e \rrbracket \eta = \iota_{\underline{fun}}(\lambda z \in V. \llbracket e \rrbracket [\eta | v : z])
$$

 $[error]$ η = err  $[$ typeerror $]\eta = \text{t}y\text{e}rr$ 

# Semántica Denotacional Normal

Para el CLN:

$$
D = V_{\perp}
$$
  

$$
V \simeq V_{fun} \qquad \text{con } V_{fun} = [D \to D]
$$

Para el Lenguaje Aplicativo Normal (lo mismo que el eager):

$$
D = (V + \{\text{error}\} + \{\text{typeerror}\})_{\perp}
$$

$$
V \simeq V_{int} + V_{bool} + V_{fun}
$$

# Semántica Denotacional Normal

Para el CLN:

$$
D = V_{\perp}
$$
  

$$
V \simeq V_{fun} \qquad \text{con } V_{fun} = [D \to D]
$$

Para el Lenguaje Aplicativo Normal (lo mismo que el eager):

$$
D = (V + \{\text{error}\} + \{\text{typeerror}\})_{\perp}
$$

$$
V \simeq V_{int} + V_{bool} + V_{fun}
$$

### Semántica Denotacional Normal: Valores

$$
V \simeq V_{int} + V_{bool} + V_{fun} \qquad D = (V + \{error\} + \{typeerror\})_{\perp}
$$

 $V_{int} = \mathbb{Z}$  $V_{bool} = \{T, F\}$  $V_{fun} = [D \rightarrow D]$ 

Recordemos el isomorfismo  $\phi \in V \to V_{int} + V_{bool} + V_{fun}$  $\psi \in V_{int} + V_{bool} + V_{fun} \rightarrow V$ las funciones auxiliares  $\iota_{\theta} \in V_{\theta} \to V$  $t_{norm} \in V \to D$ 

los resultados err, tyerr  $\in D$ 

las extensiones  $f_{\theta} \in V \to D$  $f_* \in D \to D$ 

### Semántica Denotacional Normal: Valores

$$
V \simeq V_{int} + V_{bool} + V_{fun} \qquad D = (V + \{error\} + \{typeerror\})_{\perp}
$$

 $V_{int} = \mathbb{Z}$  $V_{bool} = \{T, F\}$  $V_{fun} = [D \rightarrow D]$ 

Recordemos el isomorfismo  $\phi \in V \to V_{int} + V_{bool} + V_{fun}$  $\psi \in V_{int} + V_{bool} + V_{fun} \rightarrow V$ las funciones auxiliares  $\iota_{\theta} \in V_{\theta} \to V$  $\iota_{norm} \in V \to D$ 

los resultados  $err, tuerr \in D$ 

las extensiones  $f_{\theta} \in V \to D$  $f_* \in D \to D$ 

# Funciones semánticas

Entornos normales:

**Entornos:**  $Env = \langle var \rangle \rightarrow D$ 

Función semántica:  $\llbracket \_ \ \ \in \langle exp \rangle \to Env \to D$ 

La mayoría de las ecuaciones son las mismas. Vamos a señalar aquellas que presentan algún cambio.

Evaluación lazy de las expresiones booleanas:

```
¿Cu´al es el problema con :
[e \vee e']\eta =
```
 $(\lambda b \in V_{bool}.$  if b then  $\iota_{bool}T$ else  $(\lambda b' \in V_{bool}. \iota_{bool} b')_{bool*}([\![ e' ]\!] \eta)$ 

 $[e \vee e']\eta = (\lambda b \in V_{bool}.$  if b then  $\iota_{bool}T$  else  $[e']\eta)_{bool*}([e]\eta)$ 

**Entornos:**  $Env = \langle var \rangle \rightarrow D$ 

**Función semántica:**  $\llbracket \_ \ \ \llbracket \in \langle exp \rangle \to Env \to D$ 

La mayoría de las ecuaciones son las mismas. Vamos a señalar aquellas que presentan algún cambio.

Evaluación lazy de las expresiones booleanas:

¿Cu´al es el problema con :  $[e \vee e']\eta =$  $(\lambda b \in V_{bool}.$  if b then  $\iota_{bool}T$ else  $(\lambda b' \in V_{bool}. \iota_{bool} b')_{bool*}([\![ e' ]\!] \eta)$  $\big)_{bool*}(\llbracket e \rrbracket \eta)$ ?

 $[e \vee e']\eta = (\lambda b \in V_{bool}.$  if b then  $\iota_{bool}T$  else  $[e']\eta)_{bool*}([e]\eta)$ 

**Entornos:**  $Env = \langle var \rangle \rightarrow D$ 

**Función semántica:**  $\llbracket \_ \ \ \llbracket \in \langle exp \rangle \to Env \to D$ 

La mayoría de las ecuaciones son las mismas. Vamos a señalar aquellas que presentan algún cambio.

Evaluación lazy de las expresiones booleanas:

¿Cu´al es el problema con :  $[e \vee e']\eta =$  $(\lambda b \in V_{bool}.$  if b then  $\iota_{bool}T$ else  $(\lambda b' \in V_{bool}. \iota_{bool} b')_{bool*}([\![ e' ]\!] \eta)$  $\big)_{bool*}(\llbracket e \rrbracket \eta)$ ?

 $[e \vee e']\eta = (\lambda b \in V_{bool}.$  if b then  $\iota_{bool}T$  else  $[e']\eta)_{bool*}([e]\eta)$ 

#### Cálculo lambda:

$$
Env = \langle var \rangle \to V
$$
  
[-]  $\in \langle exp \rangle \to Env \to D$ 

 $\llbracket v \rrbracket \eta = \eta v$  $[ee']\eta = (\lambda f \in V_{fun}. f [e']\eta)_{fun*}([e]\eta)$  $[\![\lambda v.e]\!] \eta = \iota_{fun}(\lambda d \in D. \; [\![e]\!] [\eta | v : d])$ 

#### Cálculo lambda:

$$
Env = \langle var \rangle \to V
$$
  
[-]  $\in \langle exp \rangle \to Env \to D$ 

$$
\begin{array}{rcl}\n[v]\eta & = & \eta \ v \\
[ee']\eta & = & (\lambda f \in V_{fun}. \ f \ [e']\eta)_{fun*}([e]\eta) \\
\text{and} \\
[v] \text{and} \\
[v] \text{and} \\
[v] \text{and} \\
[v] \text{and} \\
[v] \text{and} \\
[v] \text{and} \\
[v] \text{and} \\
[v] \text{and} \\
[v] \text{and} \\
[v] \text{and} \\
[v] \text{and} \\
[v] \text{and} \\
[v] \text{and} \\
[v] \text{and} \\
[v] \text{and} \\
[v] \text{and} \\
[v] \text{and} \\
[v] \text{and} \\
[v] \text{and} \\
[v] \text{and} \\
[v] \text{and} \\
[v] \text{and} \\
[v] \text{and} \\
[v] \text{and} \\
[v] \text{and} \\
[v] \text{and} \\
[v] \text{and} \\
[v] \text{and} \\
[v] \text{and} \\
[v] \text{and} \\
[v] \text{and} \\
[v] \text{and} \\
[v] \text{and} \\
[v] \text{and} \\
[v] \text{and} \\
[v] \text{and} \\
[v] \text{and} \\
[v] \text{and} \\
[v] \text{and} \\
[v] \text{and} \\
[v] \text{and} \\
[v] \text{and} \\
[v] \text{and} \\
[v] \text{and} \\
[v] \text{and} \\
[v] \text{and} \\
[v] \text{and} \\
[v] \text{and} \\
[v] \text{and} \\
[v] \text{and} \\
[v] \text{and} \\
[v] \text{and} \\
[v] \text{and} \\
[v] \text{and} \\
[v] \text{and} \\
[v] \text{and} \\
[v] \text{and} \\
[v] \text{and} \\
[v] \text{and} \\
[v] \text{and} \\
[v] \text{and} \\
[v] \text{and} \\
[v] \text{and} \\
[v] \text{and} \\
[v] \text{and} \\
[v] \text{and} \\
[v] \text{and} \\
[v] \text{and} \\
[v] \text{and} \\
[v] \text{and} \\
[v] \text{and} \\
[v] \text{and} \\
[v] \text{and} \\
[v] \text{and} \\
[v] \text{and} \\
[v] \text{and} \\
[v] \text{and} \\
[v] \text{and} \\
[v] \text{and} \\
[v] \text{and} \\
[v] \text{and} \\
[v] \text{and} \\
[v] \text{and} \\
[v] \text{and} \\
[v] \text{and} \\
[v] \text{and} \\
[v]
$$

#### Cálculo lambda:

$$
Env = \langle var \rangle \to V
$$
  
[-]  $\in \langle exp \rangle \to Env \to D$ 

$$
\begin{array}{rcl}\n[v]\eta & = & \eta \ v \\
[ee']\eta & = & (\lambda f \in V_{fun.} \ f \ [e']\eta)_{fun*}([e]\eta) \\
[\lambda v.e]\eta & = & \iota_{fun}(\lambda d \in D. \ [e][\eta|v:d])\n\end{array}
$$

# **Tuplas**

$$
\langle exp \rangle \ ::= \ \langle \langle exp \rangle \, , ..., \langle exp \rangle \rangle
$$

$$
\langle exp \rangle \, . \langle tag \rangle
$$

### $\langle tag \rangle$  ::=  $\langle \hat{n} \rangle$

Los componentes de la tupla pueden ser de distintos tipos: Ejemplo si  $M = \langle 2, \lambda x. \Delta \Delta, \lambda f x. f (f x) \rangle$ 

entonces  $(M.0 M.1) \Rightarrow (2, \lambda x. \Delta \Delta)$ 

# **Tuplas**

$$
\langle exp \rangle \quad ::= \quad \langle \langle exp \rangle \, , ..., \langle exp \rangle \rangle
$$

$$
\langle exp \rangle \, . \langle tag \rangle
$$

$$
\langle tag \rangle \ ::= \ \langle natoms{t} \rangle
$$

Los componentes de la tupla pueden ser de distintos tipos: Ejemplo si  $M = \langle 2, \lambda x. \Delta \Delta, \lambda f x.f (fx) \rangle$ 

entonces  $(M.0 M.1) \Rightarrow (2, \lambda x. \Delta \Delta)$ 

# **Tuplas**

$$
\langle exp \rangle \quad ::= \quad \langle \langle exp \rangle \, , ..., \langle exp \rangle \rangle
$$

$$
\langle exp \rangle \, . \langle tag \rangle
$$

$$
\langle tag \rangle \ ::= \ \langle natoms{t} \rangle
$$

Los componentes de la tupla pueden ser de distintos tipos: Ejemplo si  $M = \langle 2, \lambda x. \Delta \Delta, \lambda f x.f (fx) \rangle$ 

#### entonces  $(M.0 M.1) \Rightarrow (2, \lambda x. \Delta \Delta)$

#### Formas canónicas:

 $\langle cnf \rangle$  ::=  $\langle intcnf \rangle$  |  $\langle boolean f \rangle$  |  $\langle tuncnf \rangle$  |  $\langle tuplecnf \rangle$ 

Formas canónicas de las tuplas para la evaluación Eager:  $\langle tuplecnf \rangle ::= \langle \langle cnf \rangle, ..., \langle cnf \rangle \rangle$ 

Formas canónicas de tuplas para la evaluación Normal:  $\langle tuplecnf \rangle ::= \langle \langle exp \rangle, ..., \langle exp \rangle \rangle$ 

#### Formas canónicas:

 $\langle cnf \rangle$  ::=  $\langle intcnf \rangle$  |  $\langle boolean f \rangle$  |  $\langle tuncnf \rangle$  |  $\langle tuplecnf \rangle$ 

# Formas canónicas de las tuplas para la evaluación Eager:  $\langle tuplecnf \rangle ::= \langle \langle cnf \rangle, ..., \langle cnf \rangle \rangle$

Formas canónicas de tuplas para la evaluación Normal:  $\langle tuplecnf \rangle ::= \langle \langle exp \rangle, ..., \langle exp \rangle \rangle$ 

#### Formas canónicas:

 $\langle cnf \rangle$  ::=  $\langle intcnf \rangle$  |  $\langle touchf \rangle$  |  $\langle tuncnf \rangle$  |  $\langle tuplecnf \rangle$ 

# Formas canónicas de las tuplas para la evaluación Eager:  $\langle tuplecnf \rangle ::= \langle \langle cnf \rangle, ..., \langle cnf \rangle \rangle$

Formas canónicas de tuplas para la evaluación Normal:

 $\langle tuplecnf \rangle ::= \langle \langle exp \rangle, ..., \langle exp \rangle \rangle$ 

# Reglas para la evaluación Eager (Tuplas)

$$
\frac{e_0 \Rightarrow_E z_0 \quad \dots \quad e_{n-1} \Rightarrow_E z_{n-1}}{\langle e_0, ..., e_{n-1} \rangle \Rightarrow_E \langle z_0, ..., z_{n-1} \rangle}
$$

$$
\frac{e \Rightarrow_E \langle z_0, ..., z_{n-1} \rangle}{e \cdot [k] \Rightarrow_E z_k} \quad (k < n)
$$

# Reglas para la evaluación Eager (Tuplas)

$$
\frac{e_0 \Rightarrow_E z_0 \quad \dots \quad e_{n-1} \Rightarrow_E z_{n-1}}{\langle e_0, ..., e_{n-1} \rangle \Rightarrow_E \langle z_0, ..., z_{n-1} \rangle}
$$

J.

$$
\frac{e \Rightarrow_E \langle z_0, ..., z_{n-1} \rangle}{e \cdot [k] \Rightarrow_E z_k} \quad (k < n)
$$

## Reglas para la evaluación Normal (Tuplas)

No hay regla para la tupla  $\langle e_0, ..., e_{n-1} \rangle$  porque es una forma canónica. Dicho de otro modo, la regla es  $z \Rightarrow_N z$ .

$$
\frac{e \Rightarrow_N \langle e_0, ..., e_{n-1} \rangle}{e \cdot [k] \Rightarrow_N z} \quad (k < n)
$$

## Reglas para la evaluación Normal (Tuplas)

No hay regla para la tupla  $\langle e_0, ..., e_{n-1} \rangle$  porque es una forma canónica. Dicho de otro modo, la regla es  $z \Rightarrow_N z$ .

$$
\frac{e \Rightarrow_N \langle e_0, ..., e_{n-1} \rangle \qquad e_k \Rightarrow_N z}{e \cdot [k] \Rightarrow_N z} \quad (k < n)
$$

## Semántica denotacional de las tuplas

$$
V \simeq V_{int} + V_{bool} + V_{fun} + V_{tuple}
$$

Semántica denotacional Eager:

$$
V_{tuple} = V^* = \bigcup_{n \in \mathbb{N}} V^n
$$
  
= { $\langle \rangle$ }  $\cup$  { $\langle v \rangle | v \in V$ }  $\cup ... \{ \langle v_1, ..., v_n \rangle | v_i \in V \}$ 

Notar que  $\langle \iota_{tuple} \langle \iota_{int}2, \iota_{bool}T \rangle \rangle \in V_{tuple}$ 

Semántica denotacional Normal:

 $V_{tuple} = D^*$ 

Semántica denotacional de las tuplas

$$
V \simeq V_{int} + V_{bool} + V_{fun} + V_{tuple}
$$

#### Semántica denotacional Eager:

$$
V_{tuple} = V^* = \bigcup_{n \in \mathbb{N}} V^n
$$
  
= { $\langle \rangle$ }  $\cup$  { $\langle v \rangle | v \in V$ }  $\cup ... \{ \langle v_1, ..., v_n \rangle | v_i \in V \}$ 

Notar que  $\langle \iota_{tuple} \langle \iota_{int}2, \iota_{bool}T \rangle \rangle \in V_{tuple}$ 

Semántica denotacional Normal:

 $V_{tuple} = D^*$ 

Semántica denotacional de las tuplas

$$
V \simeq V_{int} + V_{bool} + V_{fun} + V_{tuple}
$$

#### Semántica denotacional Eager:

$$
V_{tuple} = V^* = \bigcup_{n \in \mathbb{N}} V^n
$$
  
= { $\langle \rangle$ }  $\cup$  { $\langle v \rangle | v \in V$ }  $\cup ... \{ \langle v_1, ..., v_n \rangle | v_i \in V \}$ 

Notar que  $\langle \iota_{tuple} \langle \iota_{int}2, \iota_{bool}T \rangle \rangle \in V_{tuple}$ 

#### Semántica denotacional Normal:

 $V_{tuple} = D^*$ 

## Ecuaciones semánticas Eager

$$
\begin{aligned}\n[\langle e_0, \dots, e_{n-1} \rangle] \eta &= \\
(\lambda z_0 \in V. \\
(\lambda z_1 \in V. \\
\dots (\lambda z_{n-1} \in V. \ \iota_{tuple} \langle z_0, \dots, z_{n-1} \rangle)_* ([e_{n-1}]). \\
\dots \\
(\llbracket e_0 \rrbracket \eta)\n\end{aligned}
$$

### Ecuaciones semánticas Eager

 $[e,[k]]\eta =$ 

 $(\lambda t \in V_{tuple}.$ if  $k \ge |t|$  then *tyerr* else  $\iota_{norm} t_k$  $)$ <sub>tuple\*</sub>([e] $\eta$ )

# Ecuaciones semánticas Normales

$$
[\![\langle e_0, ..., e_{n-1}\rangle]\!] \eta = \langle [\![e_0]\!] \eta, ..., [\![e_{n-1}]\!] \eta \rangle
$$
  

$$
[\![e_1[k]\!] \eta =
$$
  

$$
(\lambda t \in V_{tuple}.
$$
  
if  $k \ge |t|$  then *tyerr* else  $t_k$   

$$
)_{tunlex}([\![e]\!] \eta)
$$

# Ecuaciones semánticas Normales

$$
[\langle e_0, ..., e_{n-1} \rangle] \eta = \langle [e_0] \eta, ..., [e_{n-1}] \eta \rangle
$$
  

$$
[e \cdot [k]] \eta =
$$
  

$$
(\lambda t \in V_{tuple}.
$$
  
if  $k \ge |t|$  then *tyerr* else  $t_k$   

$$
)_{tuple*}([e] \eta)
$$

### Definiciones locales y patrones

$$
\langle exp \rangle ::= \textbf{let } \langle pat \rangle \equiv \langle exp \rangle, \dots, \langle pat \rangle \equiv \langle exp \rangle \textbf{ in } \langle exp \rangle
$$

$$
\lambda \langle pat \rangle . \langle exp \rangle
$$

$$
\langle pat \rangle \quad ::= \quad \langle var \rangle \mid \langle \langle pat \rangle, \ldots, \langle pat \rangle \rangle
$$

Por ejemplo, podemos escribir

 $\lambda \langle u, v, w \rangle$ .uwv

en vez de

 $\lambda t. (t.0)(t.1.1)(t.1.0)$ 

 $(\lambda \langle u, \langle v, w \rangle) . uwv) \langle M, \langle N, P \rangle \rangle \stackrel{a}{\Rightarrow} M P N$ 

### Definiciones locales y patrones

$$
\langle exp \rangle ::= \textbf{let } \langle pat \rangle \equiv \langle exp \rangle, \dots, \langle pat \rangle \equiv \langle exp \rangle \textbf{ in } \langle exp \rangle
$$

$$
\lambda \langle pat \rangle . \langle exp \rangle
$$

$$
\langle pat \rangle \quad ::= \quad \langle var \rangle \mid \langle \langle pat \rangle, \ldots, \langle pat \rangle \rangle
$$

Por ejemplo, podemos escribir

 $\lambda \langle u, \langle v, w \rangle \rangle$ .uwv

en vez de

 $\lambda t.(t.0)(t.1.1)(t.1.0)$ 

 $(\lambda \langle u, \langle v, w \rangle) . uwv) \langle M, \langle N, P \rangle \rangle \stackrel{a}{\Rightarrow} M P N$ 

### Definiciones locales y patrones

$$
\langle exp \rangle ::= \textbf{let } \langle pat \rangle \equiv \langle exp \rangle, \dots, \langle pat \rangle \equiv \langle exp \rangle \textbf{ in } \langle exp \rangle
$$

$$
\lambda \langle pat \rangle . \langle exp \rangle
$$

$$
\langle pat \rangle \quad ::= \quad \langle var \rangle \mid \langle \langle pat \rangle, \ldots, \langle pat \rangle \rangle
$$

Por ejemplo, podemos escribir

 $\lambda \langle u, \langle v, w \rangle \rangle$ .uwv

en vez de

 $\lambda t.(t.0)(t.1.1)(t.1.0)$ 

 $(\lambda \langle u, \langle v, w \rangle), uwv) \langle M, \langle N, P \rangle \rangle \stackrel{\alpha}{\Rightarrow} M P N$
Se definen como abreviaturas (azucar sintactico):

$$
\lambda \langle \, p_1, \ldots, p_n \, \rangle . e \quad = \quad
$$

$$
\lambda v. \text{ let } p_1 \equiv v.0, \dots, p_n \equiv v.[n-1] \text{ in } e
$$

donde  $v$  es una variable nueva (no ocurre libre en  $e$  ni en ninguno de los patrones).

let 
$$
p_1 \equiv e_1, ..., p_n \equiv e_n
$$
 in  $e$  =  
\n $(\lambda p_1 ... \lambda p_n.e)e_1 ... e_n$ 

Se definen como abreviaturas (azucar sintactico):

$$
\lambda \langle \, p_1, \ldots, p_n \, \rangle . e \quad = \quad
$$

$$
\lambda v. \text{ let } p_1 \equiv v.0,\ldots, p_n \equiv v.[n-1] \text{ in } e
$$

donde  $v$  es una variable nueva (no ocurre libre en  $e$  ni en ninguno de los patrones).

let 
$$
p_1 \equiv e_1, ..., p_n \equiv e_n
$$
 in  $e$  =  
\n $(\lambda p_1 ... \lambda p_n.e)e_1 ... e_n$ 

Aplicando repetidamente estas dos transformaciones podemos eliminar los patrones que no sean variables y las definiciones locales (let) obteniendo una expresión cuya semántica ya está definida.

Tener en cuenta que cuando  $n = 0$ , let  $p_1 \equiv e_1, \ldots, p_n \equiv e_n$  in e quedará let in e, esto en realidad es directamente la expresión e

Aplicando repetidamente estas dos transformaciones podemos eliminar los patrones que no sean variables y las definiciones locales (let) obteniendo una expresión cuya semántica ya está definida.

Tener en cuenta que cuando  $n = 0$ , let  $p_1 \equiv e_1, \ldots, p_n \equiv e_n$  in e quedará let in  $e$ , esto en realidad es directamente la expresión  $e$